Sheet1

## DRIVE, DIRECTORY & SUBDIRECTORY MENU

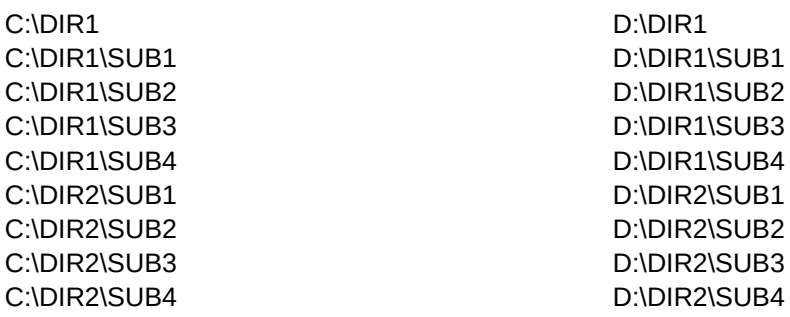

-------------------------------------------------------------------- --------------------- --

## Sheet1

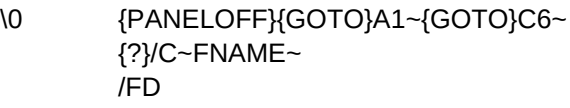

FNAME

 $\sim$ {PANELON} /FR{NAME}

Sheet1

<===== {?} WAITS FOR YOU TO CHOOSE DIRECTORY AND COPIES IT TO RANGE NAME "FNAME" LOCATION <===== EXECUTE THE CHANGE FILE DIRECTORY COMMAND <===== NAME OF DIRECTORY TO CHANGE TO <===== < RETURN > ON CHANGE DIRECTORY COMMAND

<===== EXECUTE THE FILE RETRIEVE COMMAND AND WAITS FOR YOU TO CHOOSE THE FILE